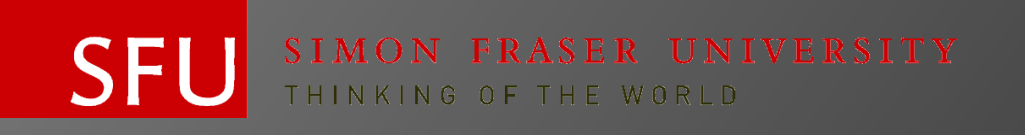

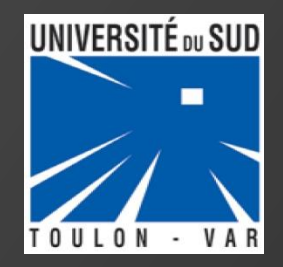

# **JULIEN PRIEUR**

*From June 11 to August 11, 2012*

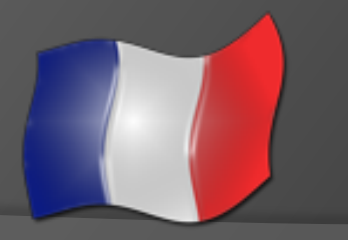

*Second year of engineering specialty telecommunications*

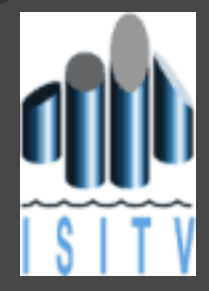

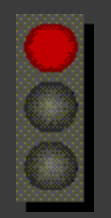

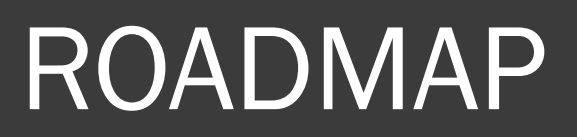

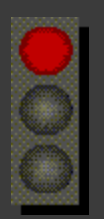

# $\odot$  1 – France  $\odot$

#### 2 – University of the South, Toulon-Var

3 – Hobbies

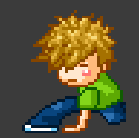

4 – Project

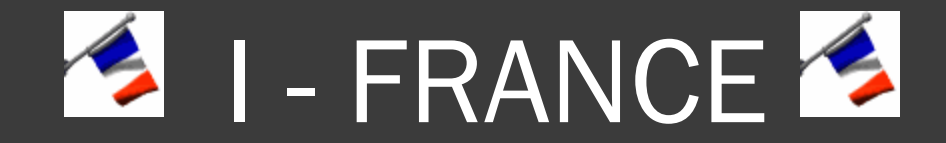

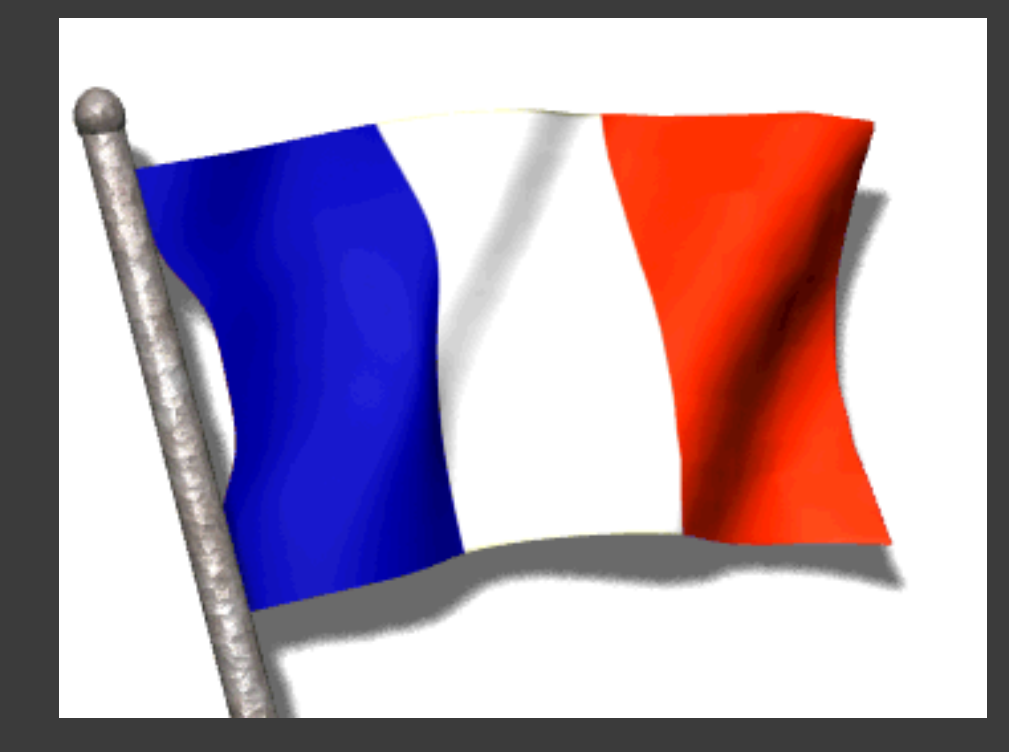

### WORLD

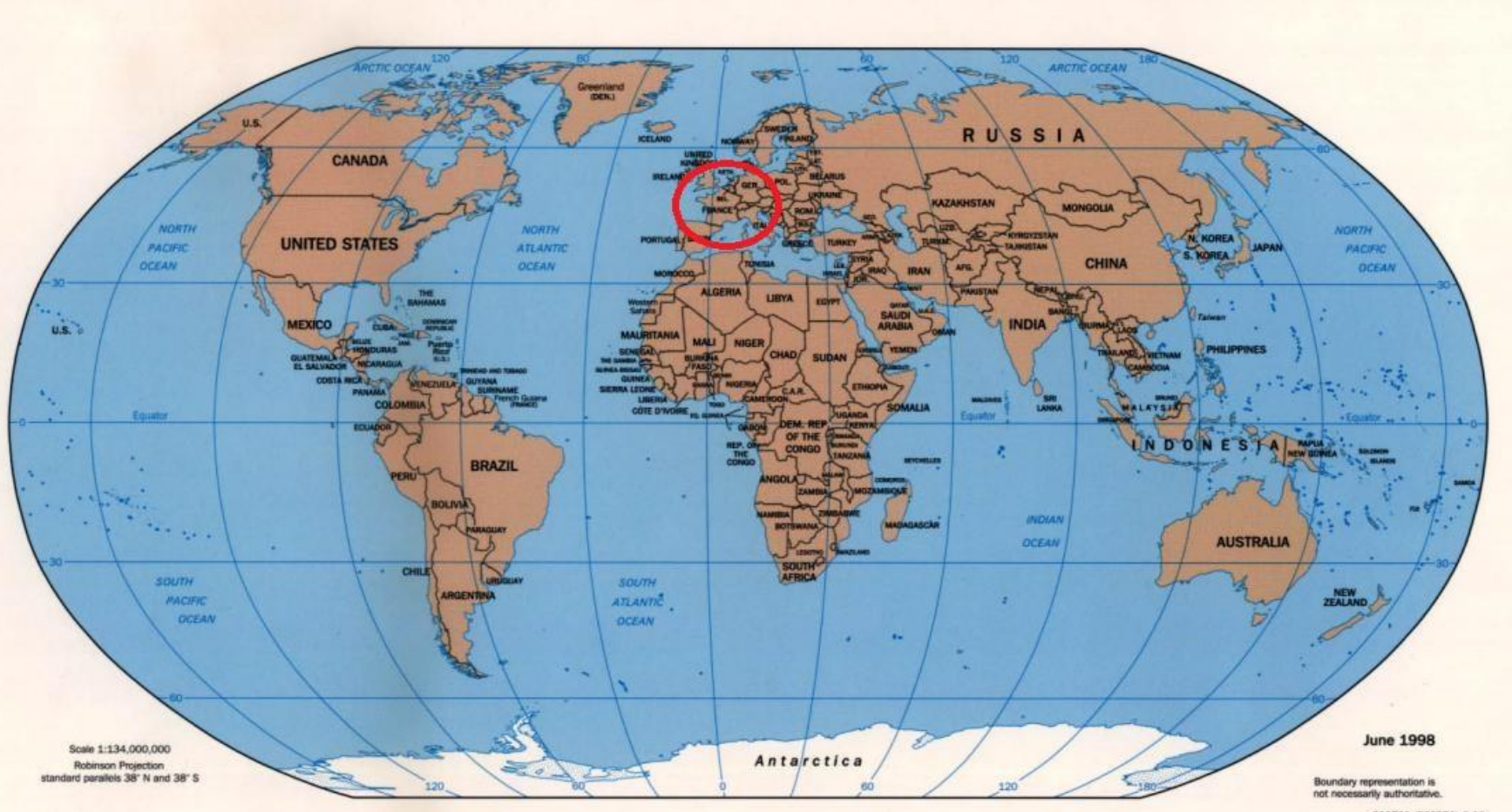

802599 (R00352) 6-98

### EUROPE

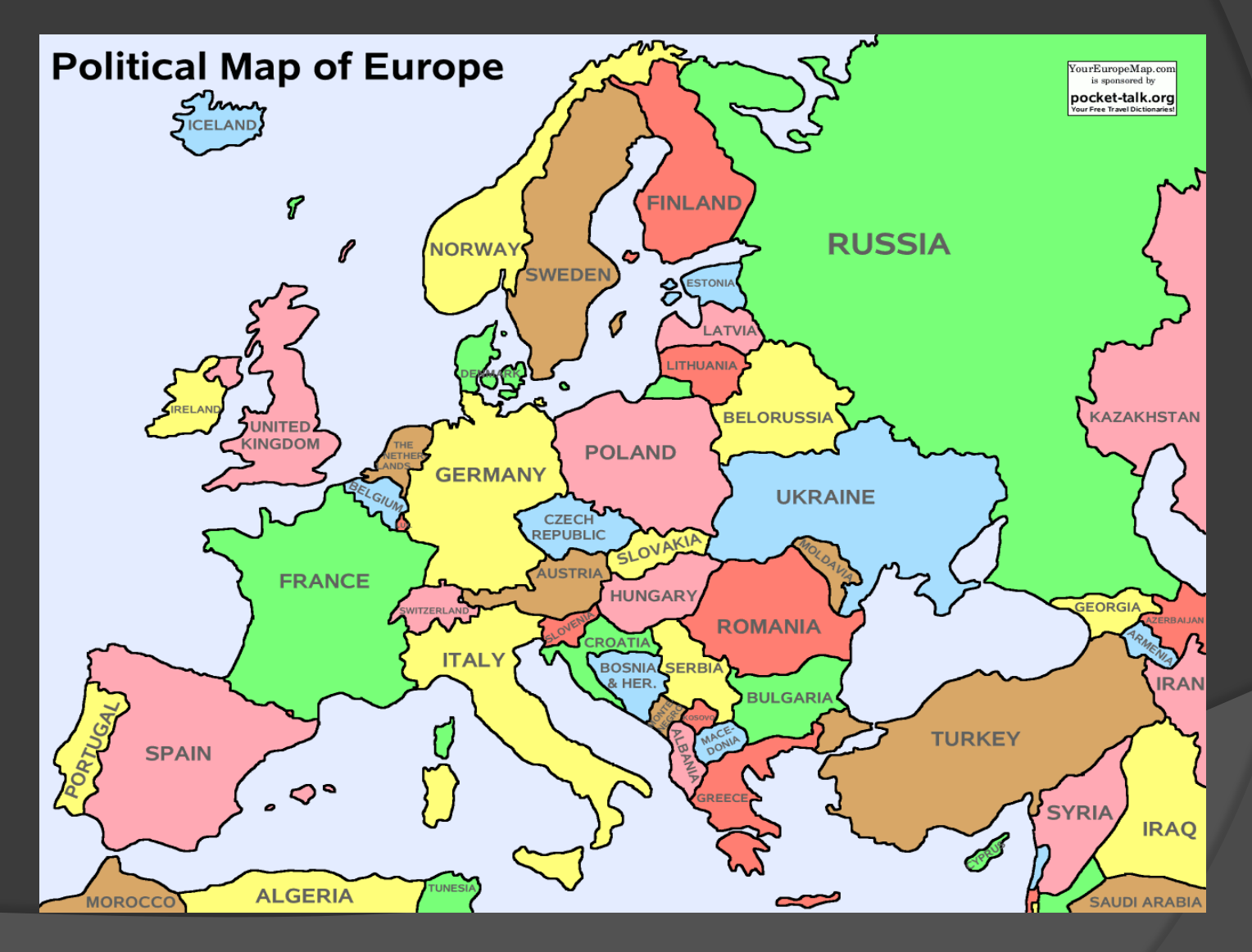

### EUROPE

- 50 countries
- Area : 10,180,000 km²
- Pop. density 72.5/km<sup>2</sup>
- $\circ$  1 € = 1.25 \$CAD

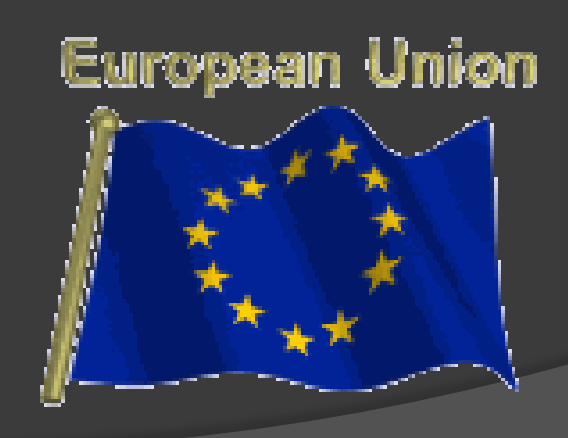

### French Republic

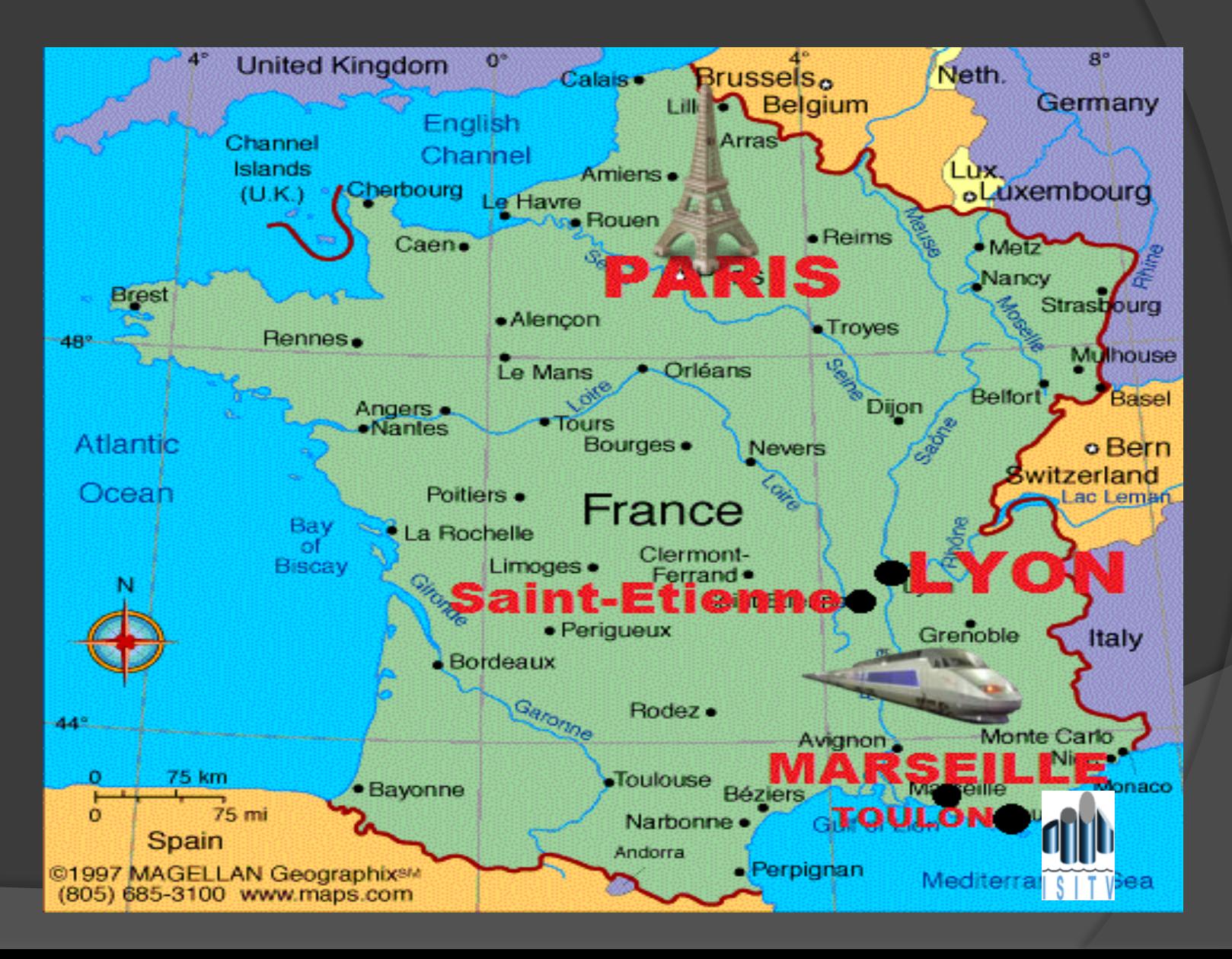

- Population : 65,350,000
- Area : 674,843 km²
- Population density : 116/km²
- **◎ Region : 27**
- Department : 101

#### National Emblem

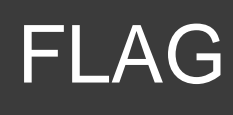

Motto : *Liberty, Equality, Fraternity Anthem : « la marseillaise »*

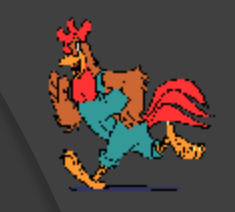

# National symbol of FRANCE

#### ● Gallic rooster

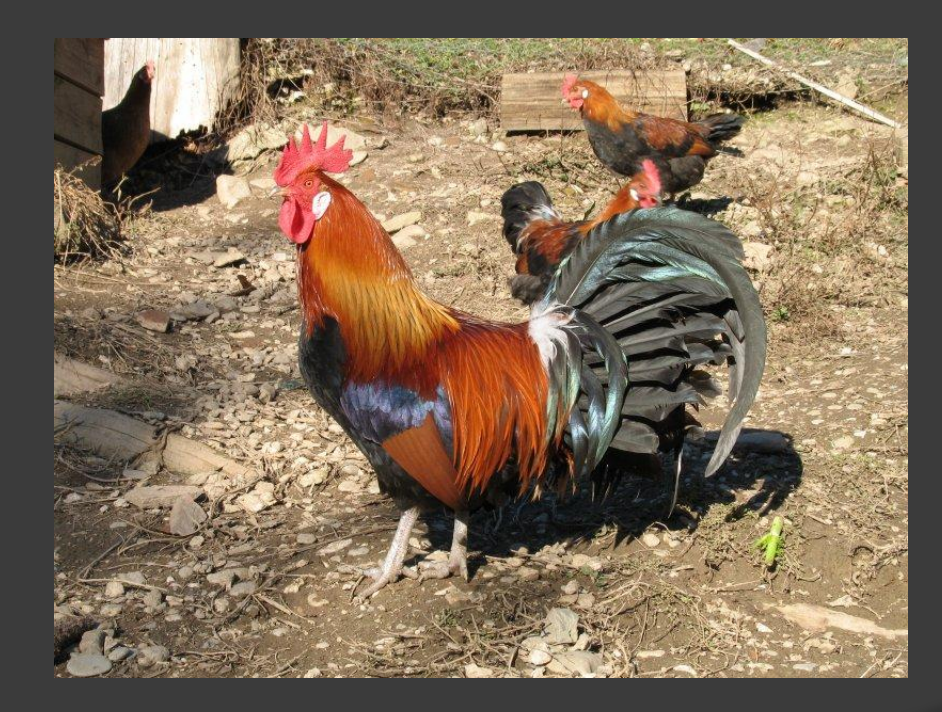

#### Homonyms (Durind Middle Age)  $\sqrt{R}$ ooster = gallus (in latin)  $\sqrt{G}$ auls = gallus (in latin)

**Example Trangel Compart of the French** 

 $\cdot$  The association between the rooster and the Gauls/French was developed by the kings of France for the strong Christian symboL

### Tourism

 1st rank as the tourist destination in the world

Monuments : Eiffel Tower Castles : Versaille, châteaux de la loire

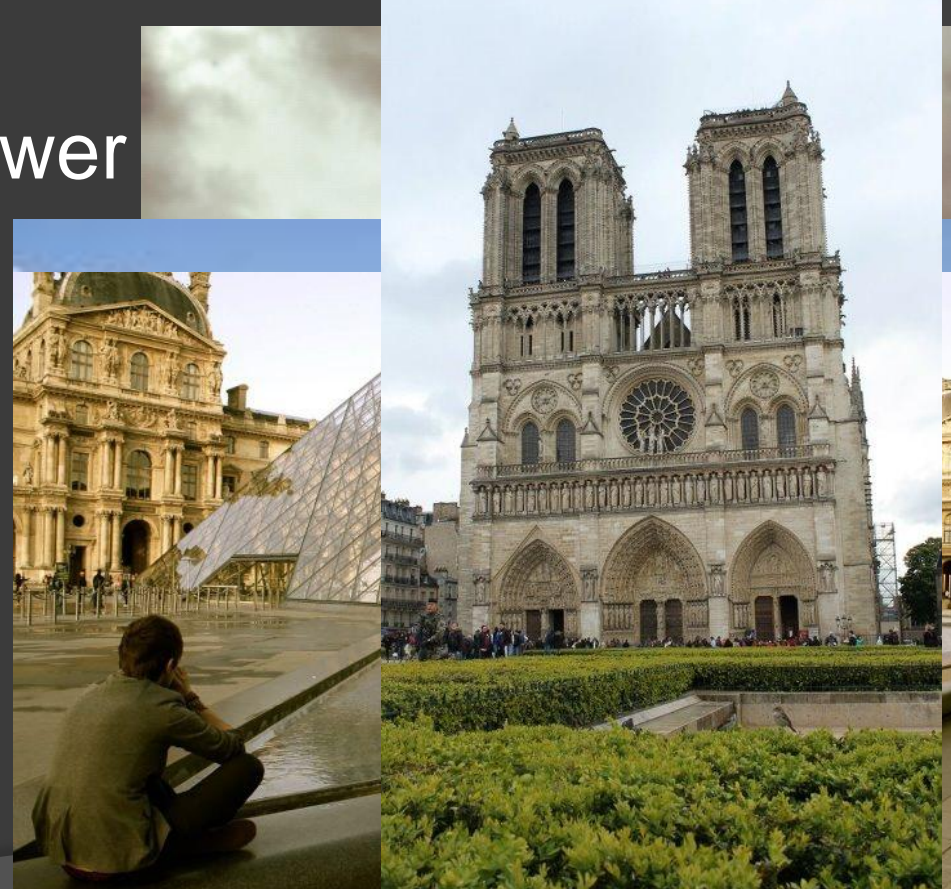

# PRESIDENTO OF TRANCE FROM 19 TO 2012

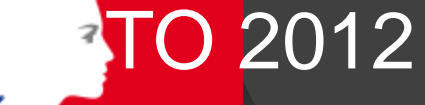

Liberté • Égalité • Fraternité

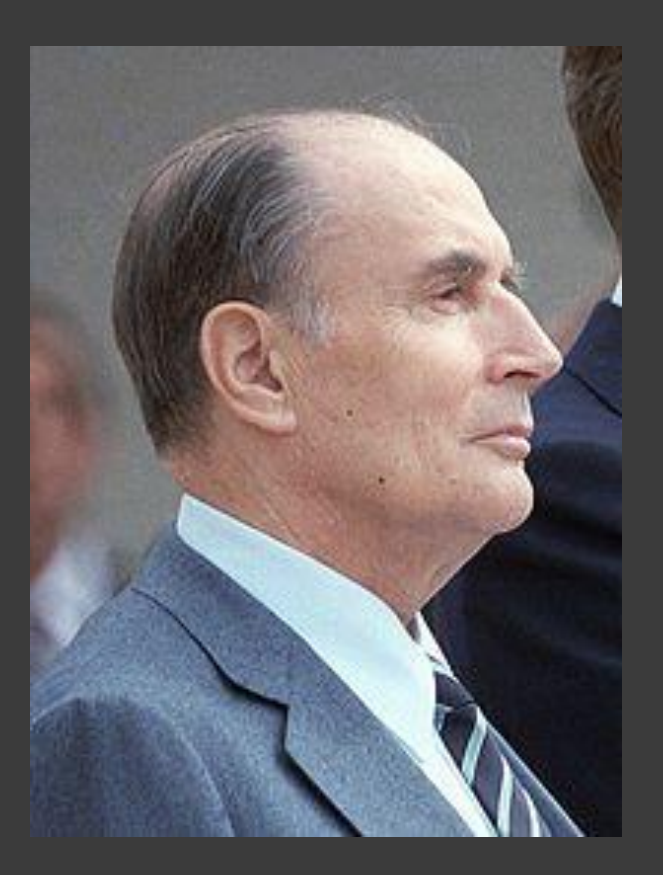

François Mitterrand 1981–1995

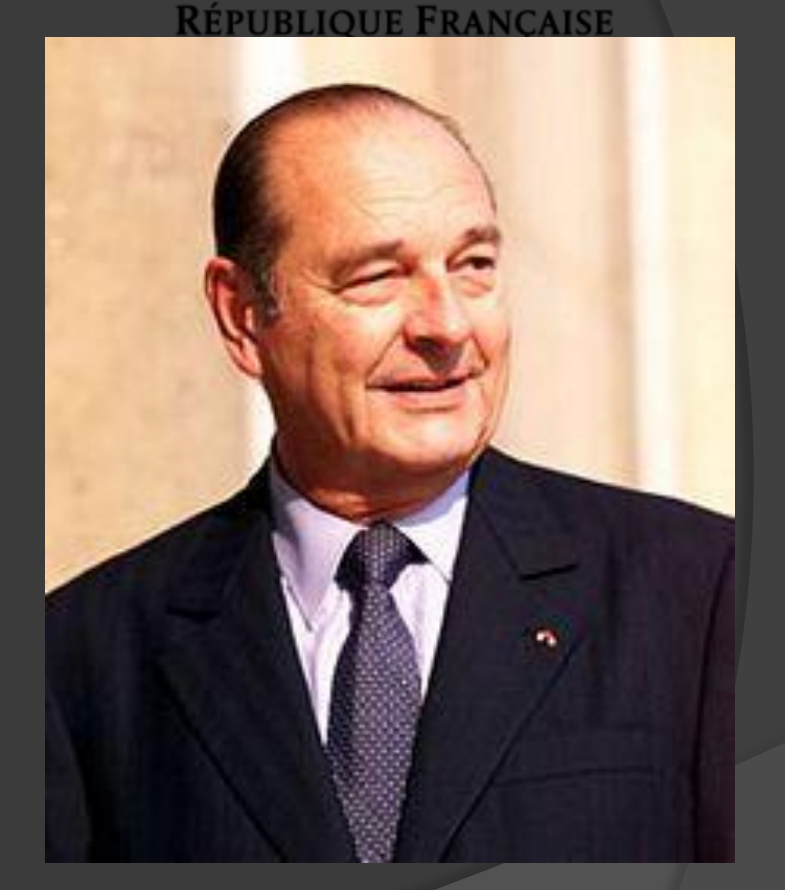

Jacques Chirac 1995-2007

#### PRESIDENT OF FRANCE FROM 1981 TO 2012

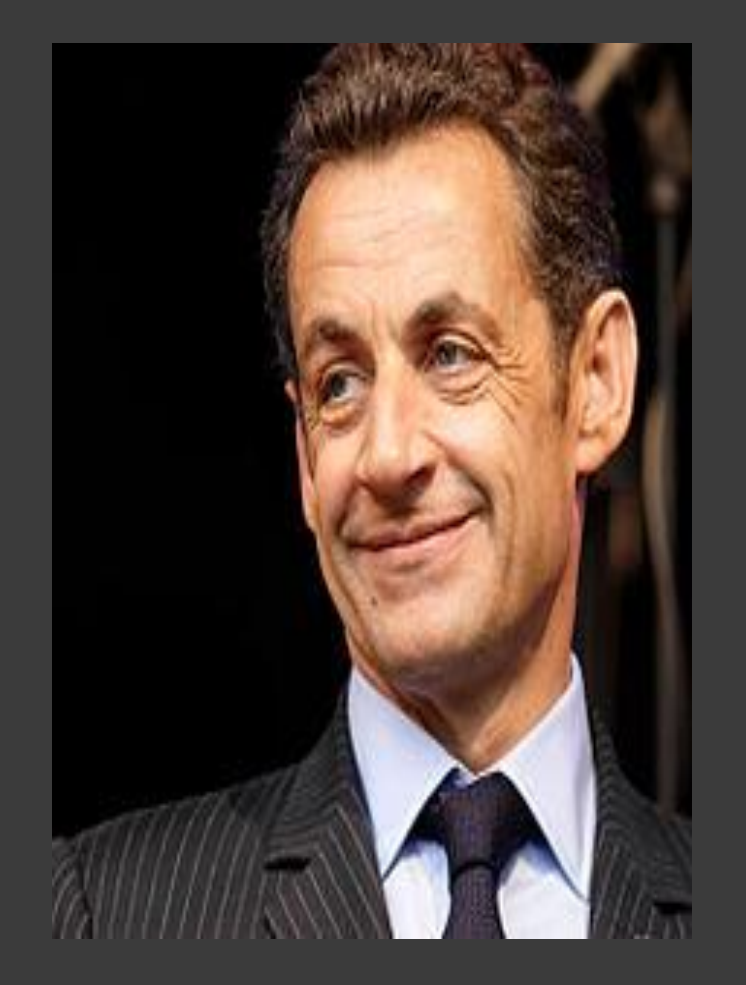

Nicolas Sarkozy 2007– May 2012

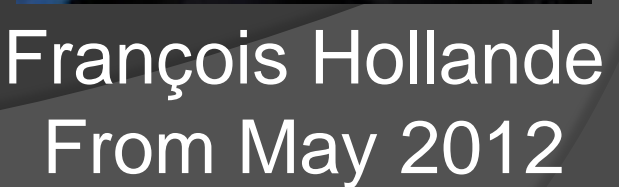

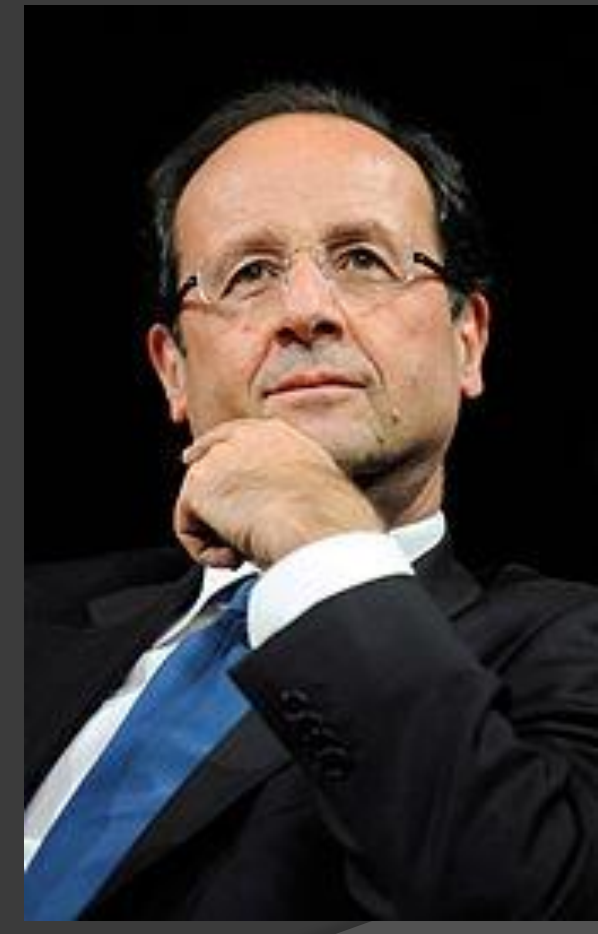

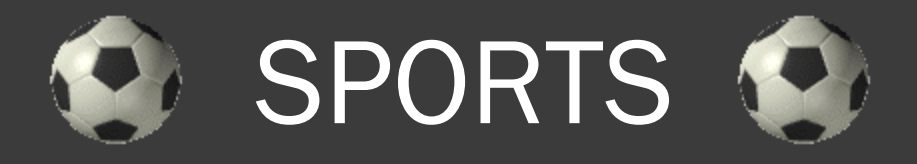

- Soccer /Football
- **■** Rugby
- **Tennis**
- Judo
- **◎ Basketball**
- **The Handball**

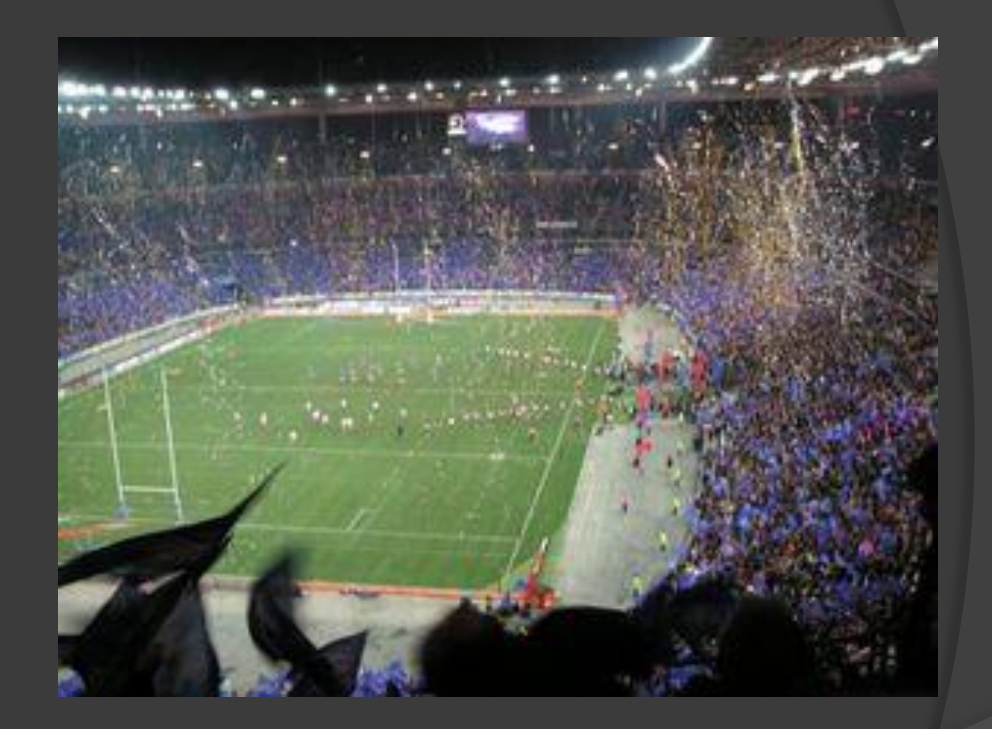

The France national football team is one of only 8 teams to have won the FIFA WOLRD CUP (1998)

### 2 - University of the South, Toulon-Var

- USTV
- Was founded in 1979
- **◎ 6 Faculties**
- **◎ 2 autonomous Institute** 
	- **Business-management**
	- Engineering School (me)

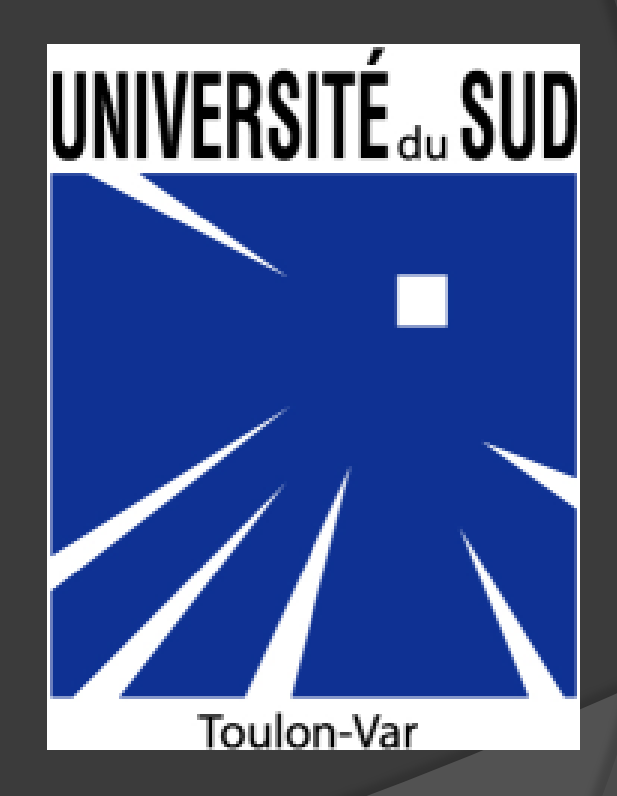

# **ISITV**

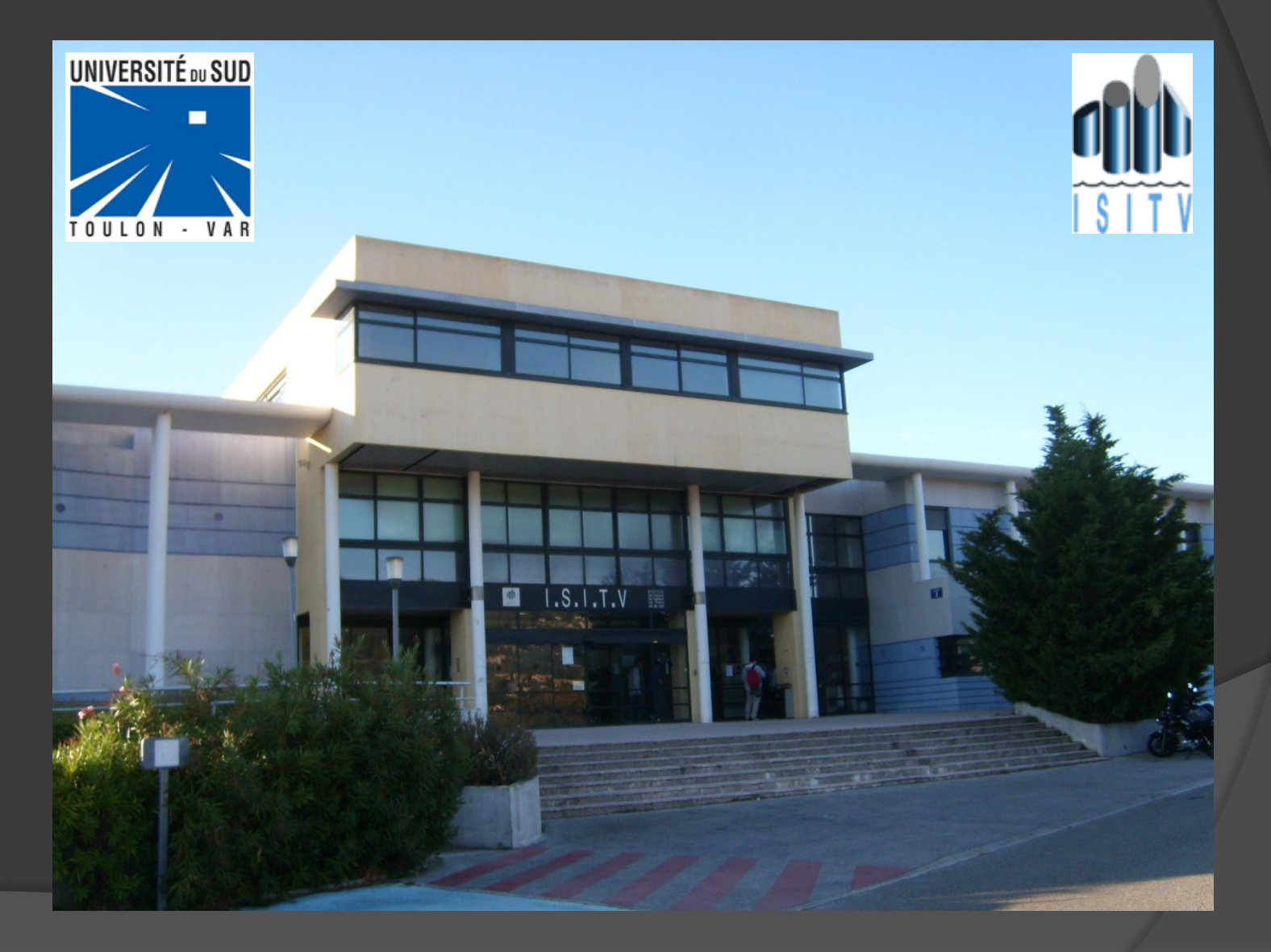

### INSTITUT DES SCIENCES DE L'INGENIEUR DE TOULON ET DU VAR

#### Institute of Sciences of engineering Toulon,Var

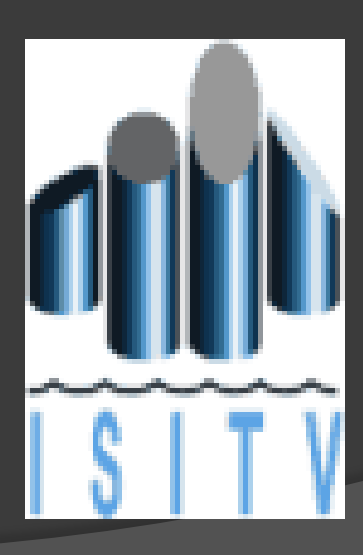

### ENGINEERING SPECIALITIES

3 specialties:

- **■** Marine
- Material and apprenticeship
- **Telecommunications**

# TELECOMMUNICATIONS

IT (C,C++,Visual C++, html, php, java)

• Telecommunications

● Signal Processing

• Images (Matlab)

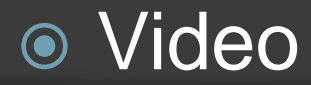

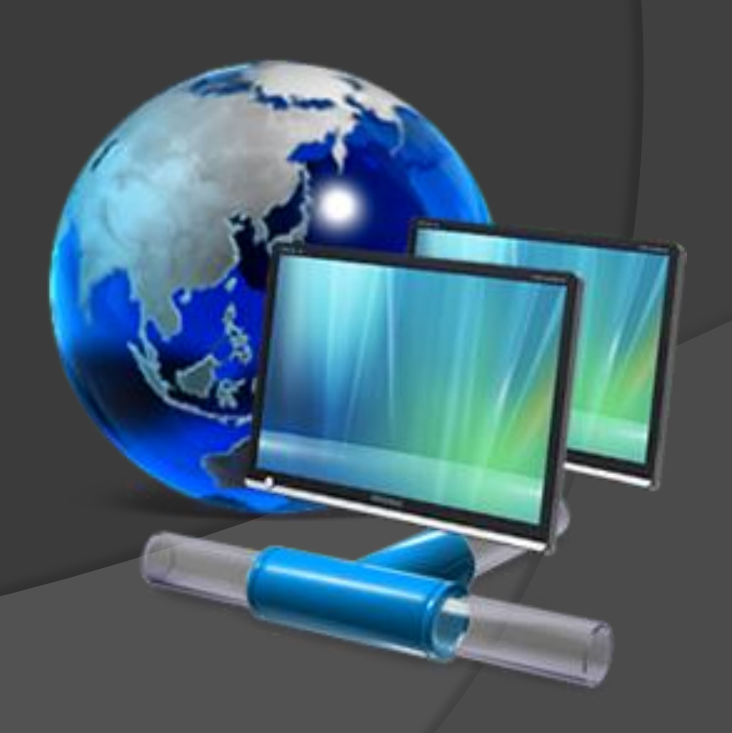

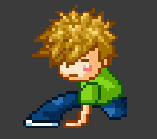

### 第 3-HOBBIES 第

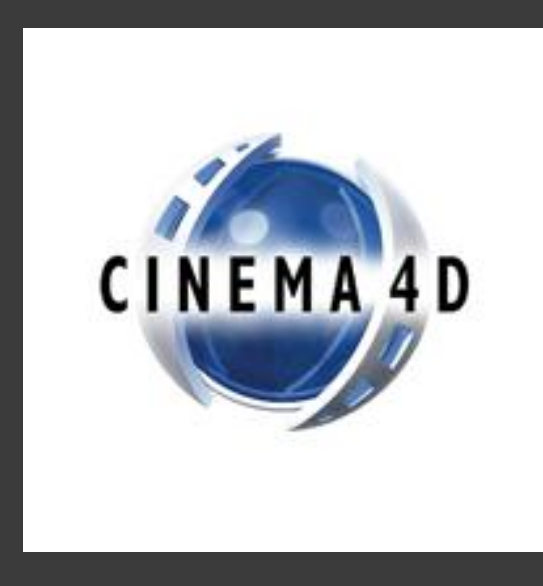

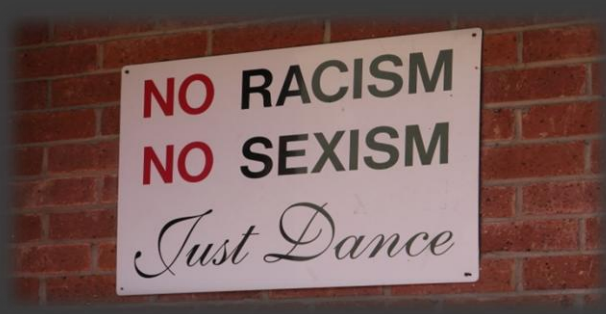

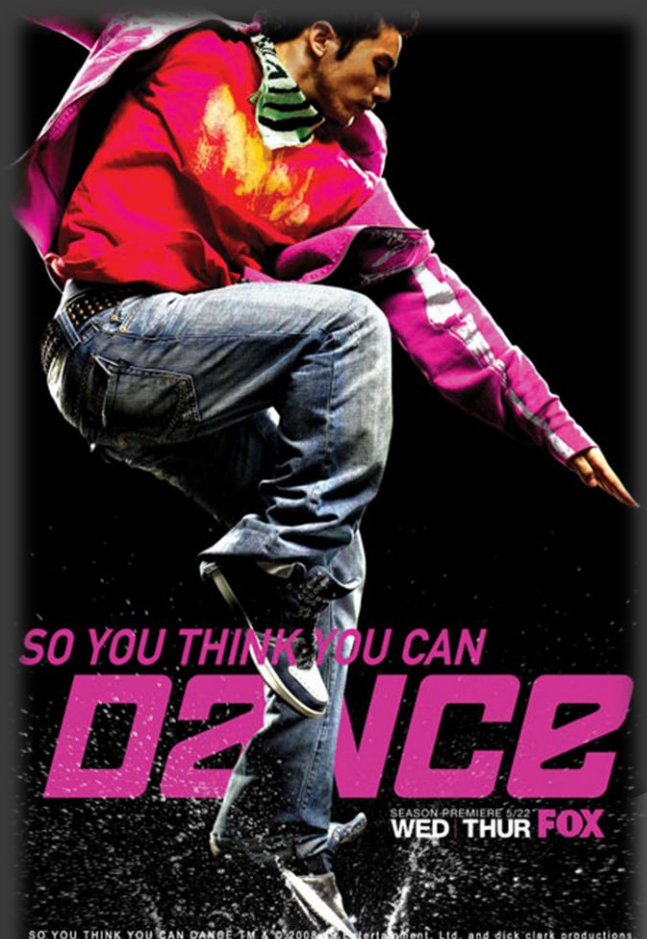

SO YOU THINK YOU CAN DANGE TH and dick clark productions

### GRAPHIC DESIGNER

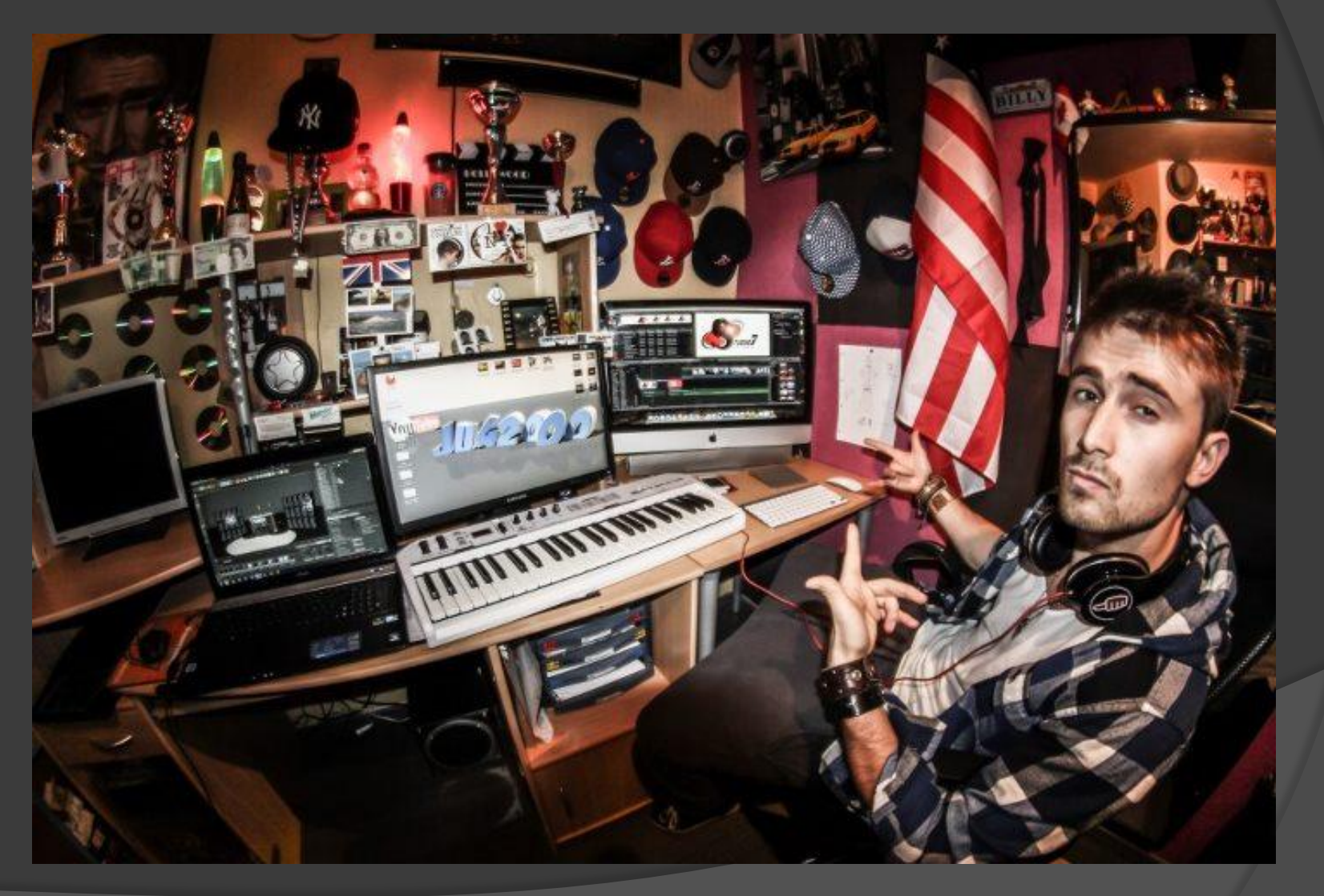

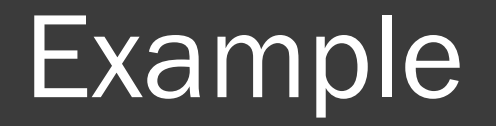

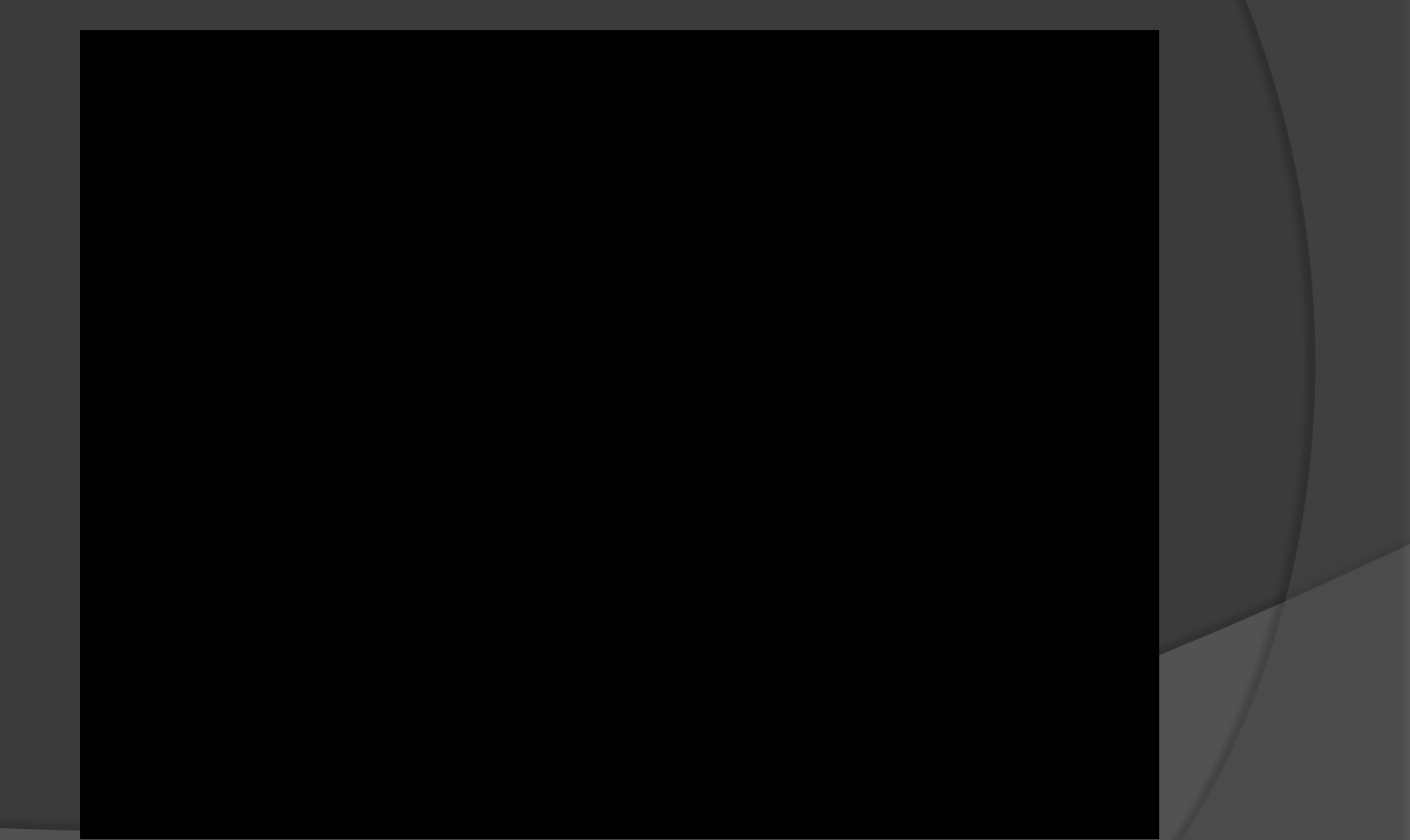

# My kind of dance

- Classical ballet
- **◎ Contemporary**
- Hip Hop
- Swing
- Tap dance
- Acrobatic Rock n'roll Salsa

 $\odot$ 

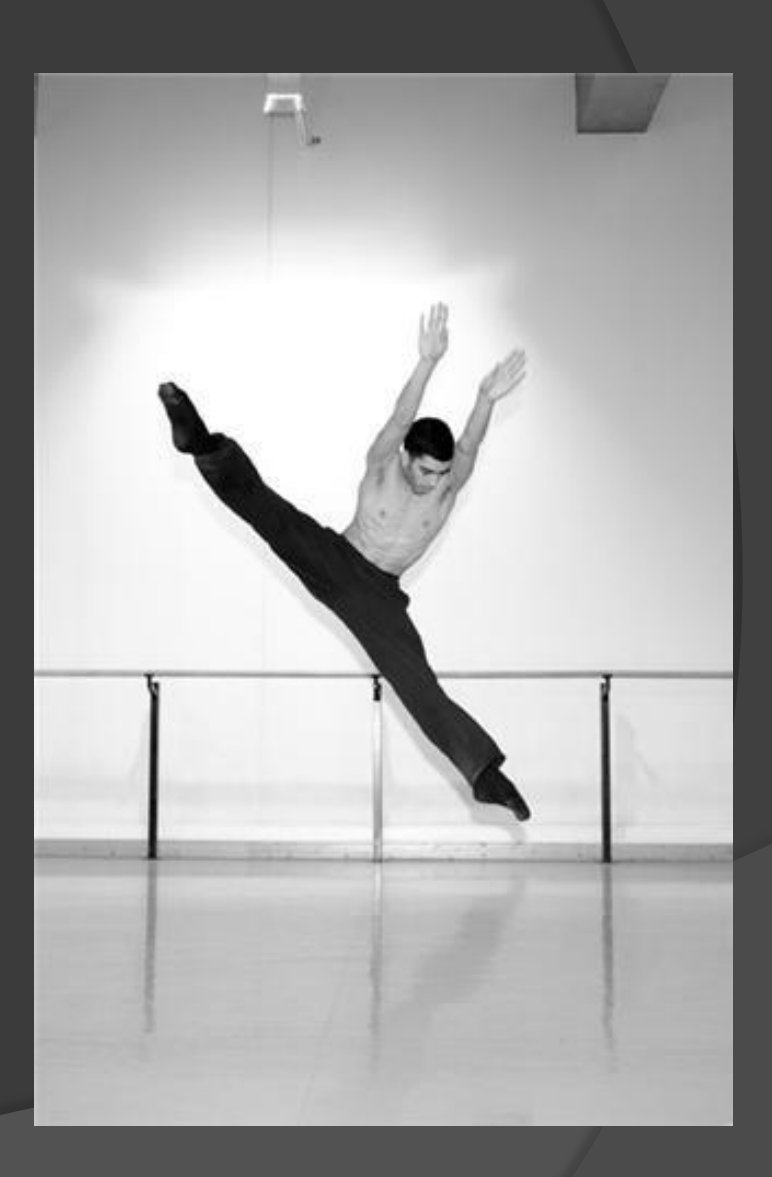

### ORIGINAL SLAPBACK

#### 26 Dancers

#### Rehearsal Saturday and Sunday (10h)

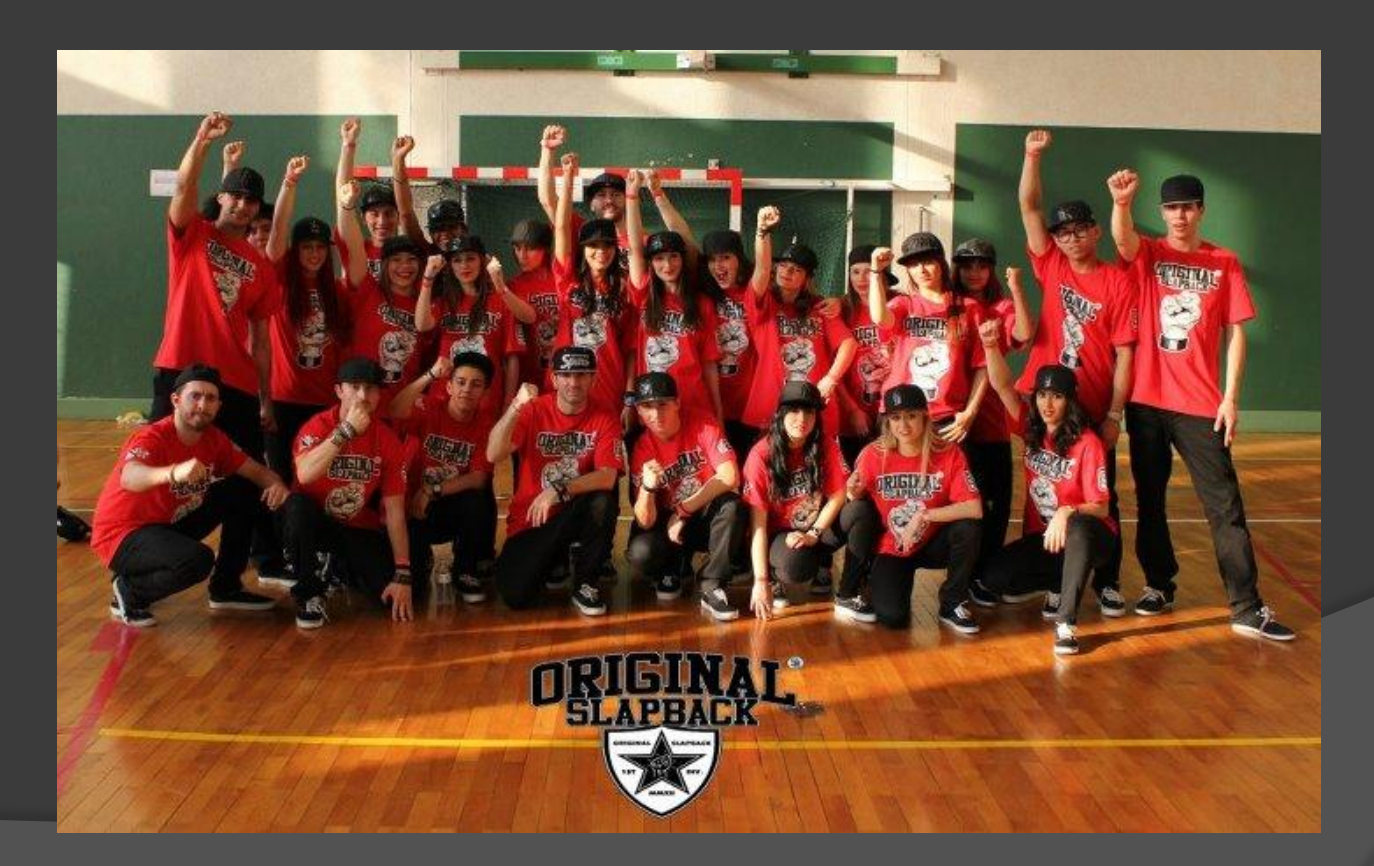

# Swing

- Boogie-woogie
- West coast swing
- **◎ Rock**

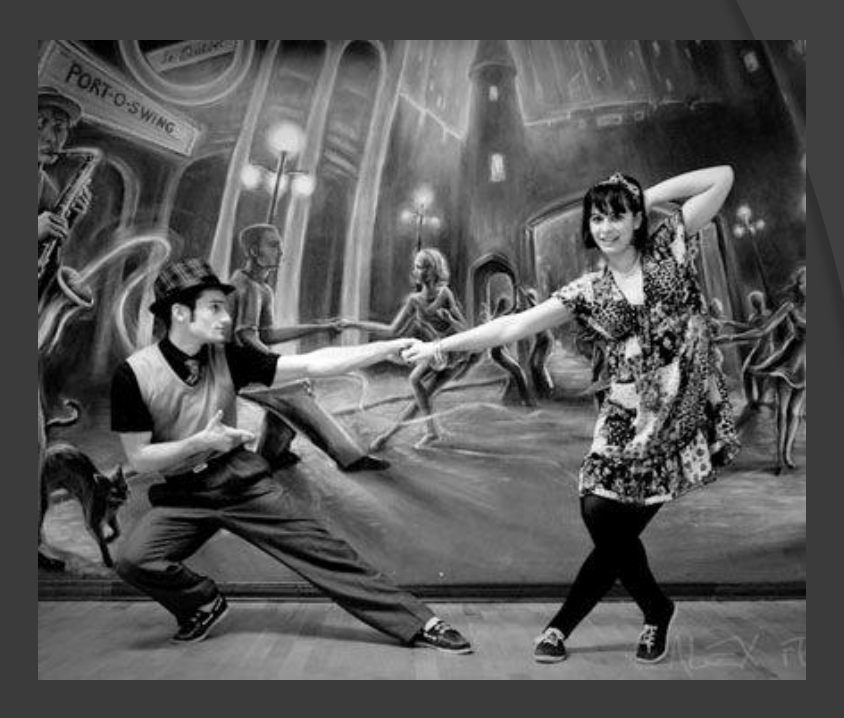

#### Award :

Discipline : Acrobatic Rock n'roll 1st -> National Championship 2008 & 2010

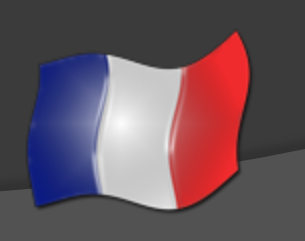

# Hip Hop

- New Style
- **◎ Breaking**
- Popping
- **◎ Locking**
- **◎ Smurfing**
- Roboting
- **◎ Girly**
- Krumping

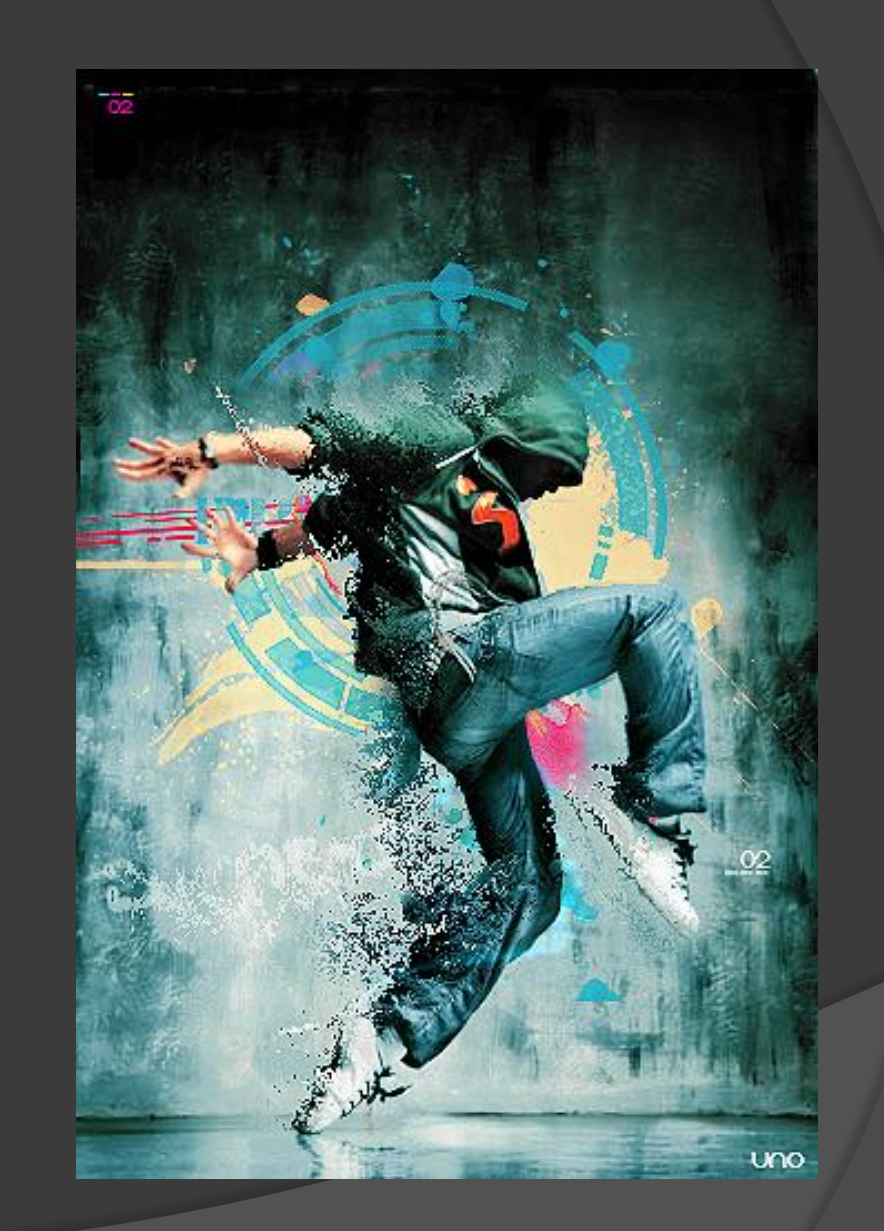

#### Dancer to TEASER

- 
- 
- 
- -
	- -

### 4 - PROJECT

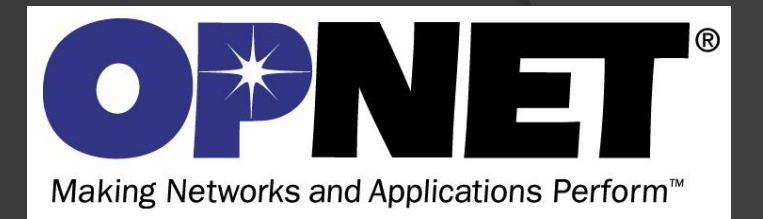

#### **Dual-Trigger Handover Algorithm for WiMAX Technology**

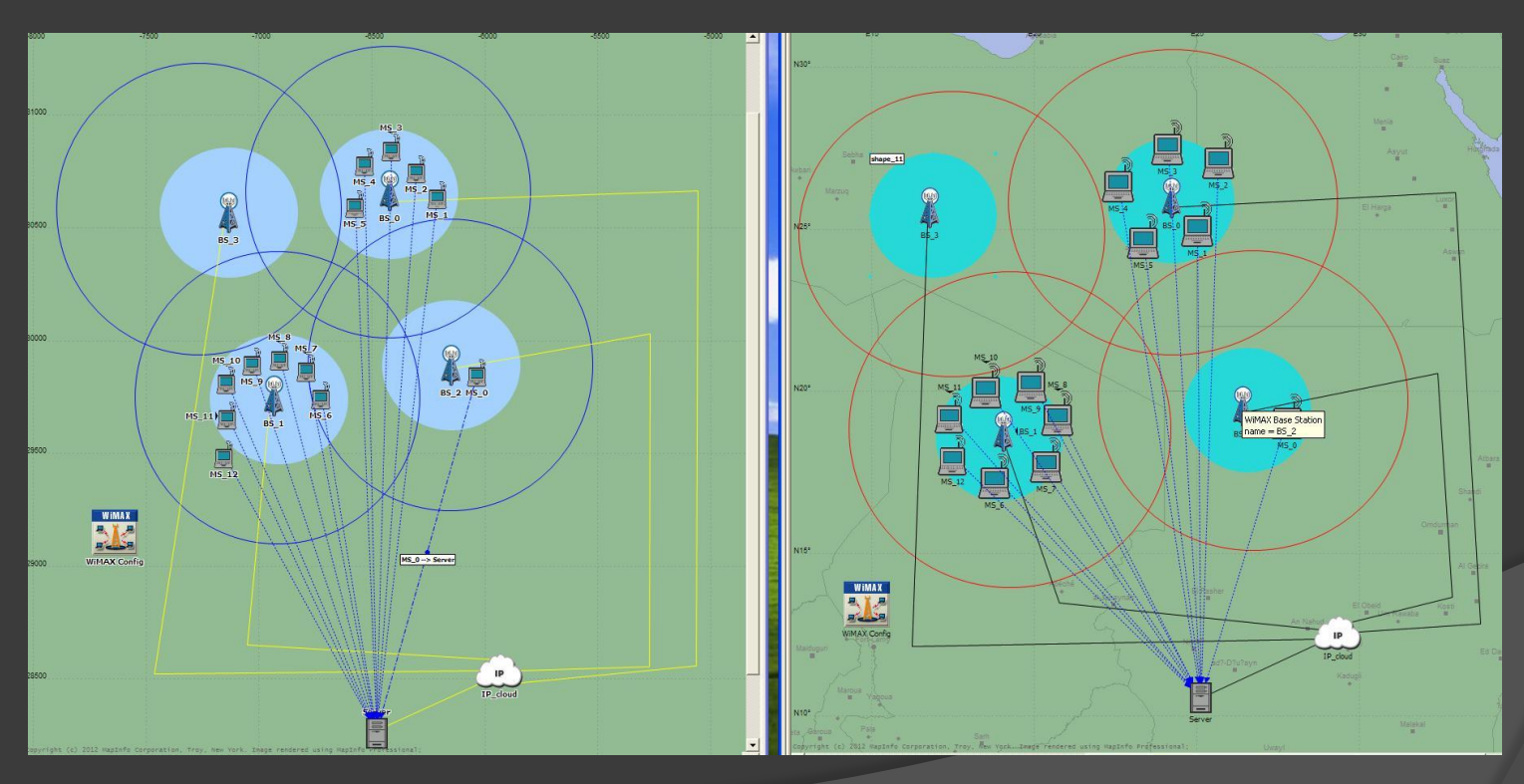

# Introduction

- New Dual-Trigger Handover (DTHO) algorithm
- DTHO depends on the computation of signal to noise ratio (SNR) received at the Mobile Station (MS) from various Base Stations (BSs)
- The proposed handover algorithm is implemented in both MS and BSnodes and improves the accuracy of handover decisions
- Algorithm implemented on v14 on windows

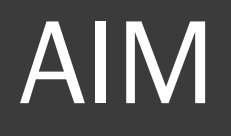

- **OPNET Modeler used as a simulation** tool for testing and developing WiMAX handover algorithms
- $\circ$  To improve the system performance
- Update Wimax 's application from OPNET V14 to V16

### What did I do!

- **Read powerpoint and rapport**
- **Compiling the application**
- Remake the topology on V16.0
- Enter all parameters

Installation opnet v17 and Visual C++ 2010

#### Errors

Repository missing process model (OPNK\_1579)

#### Windef.h (PATH)

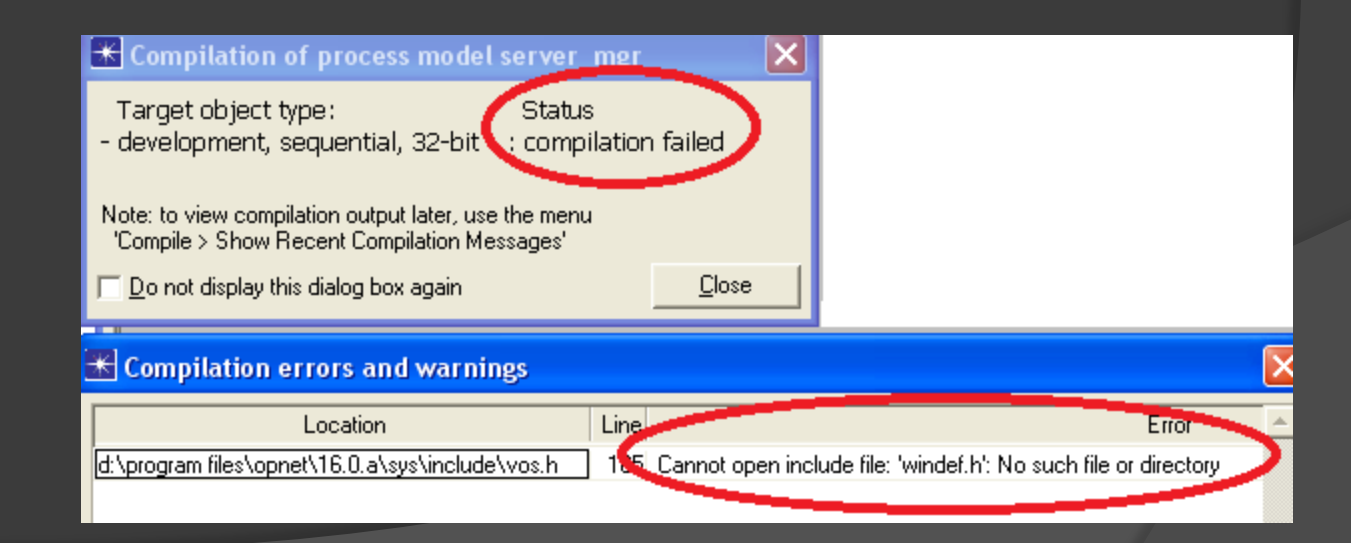

### **Solutions**

#### Environnement Variables

- D:\Program Files\Microsoft Visual Studio 10.0\VC\atlmfc\include;
- D:\Program Files\Microsoft Visual Studio 10.0\VC\include;
- D:\Program Files\Microsoft Visual Studio 10.0\DIA SDK\include;
- D:\Program Files\Microsoft SDKs\Windows\v7.0A\Include

# THE END

#### **THANK YOU FOR LISTENING**

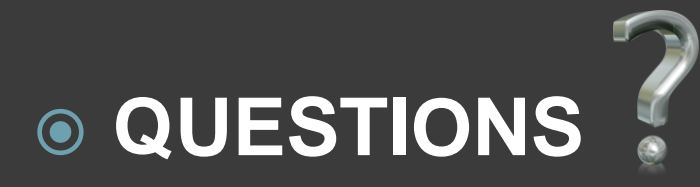

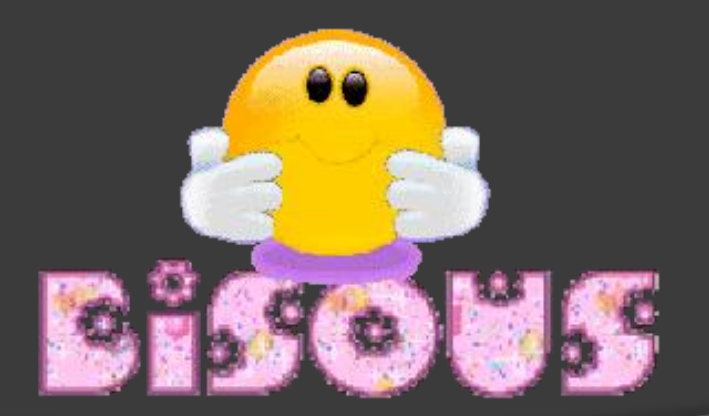

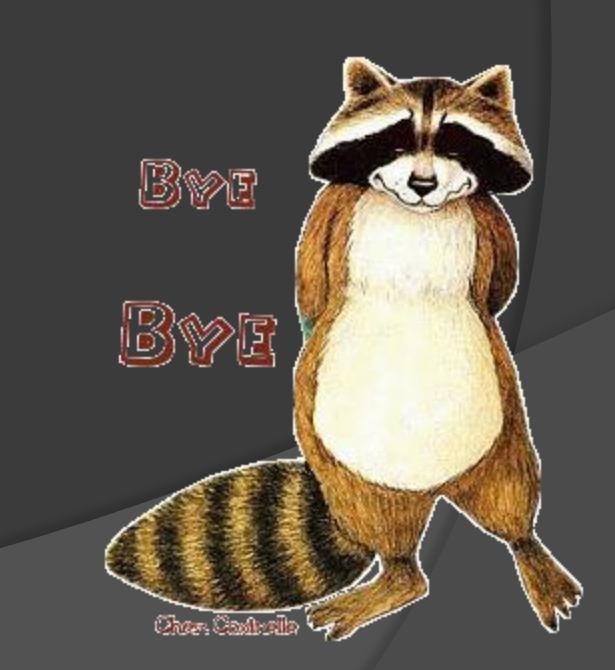